# Ownership Continued

#### Ryan Eberhardt and Julio Ballista April 8, 2021

### Logistics

- time!
- 
- everyone else is picking up!
- Today: More on Ownership and Rust :D

#### • Week 1 exercises due at 11:59 pm PST. Let us know if you need more

• Week 2 exercises will be released today and will be due next Thursday • If you're comfortable, post reflections on the #reflections channel on Slack. Great way to synthesize learning and get a sense for the lessons

## Previously on 110L...

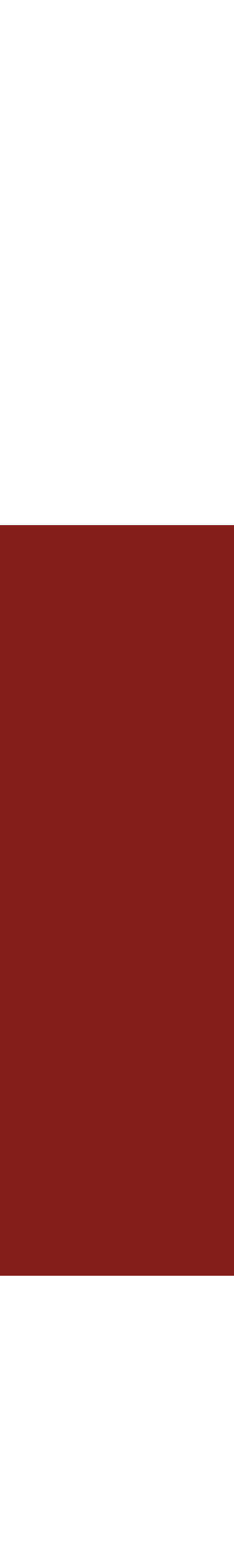

#### Ownership

#### let julio = Bear::get(); let ryan = julio;

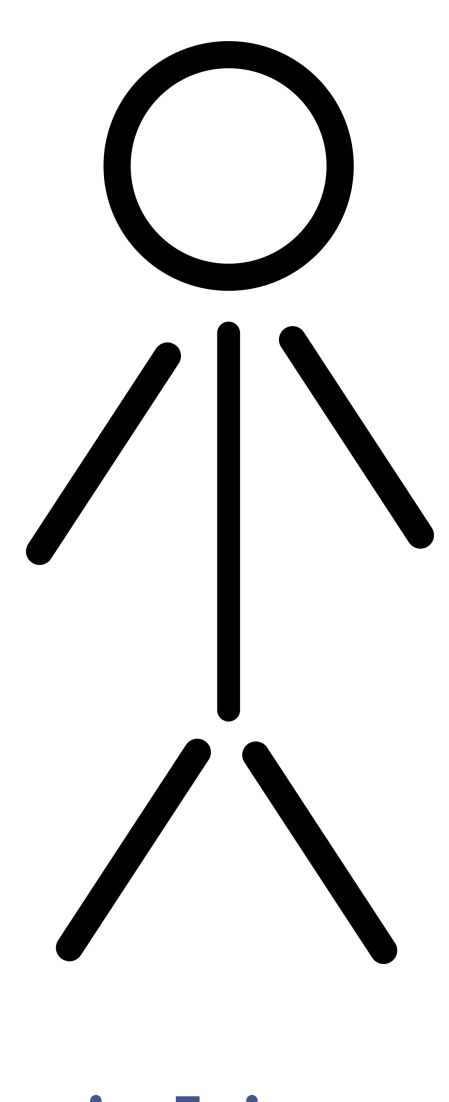

#### julio; ryan;

How does ownership transfer actually look in memory?

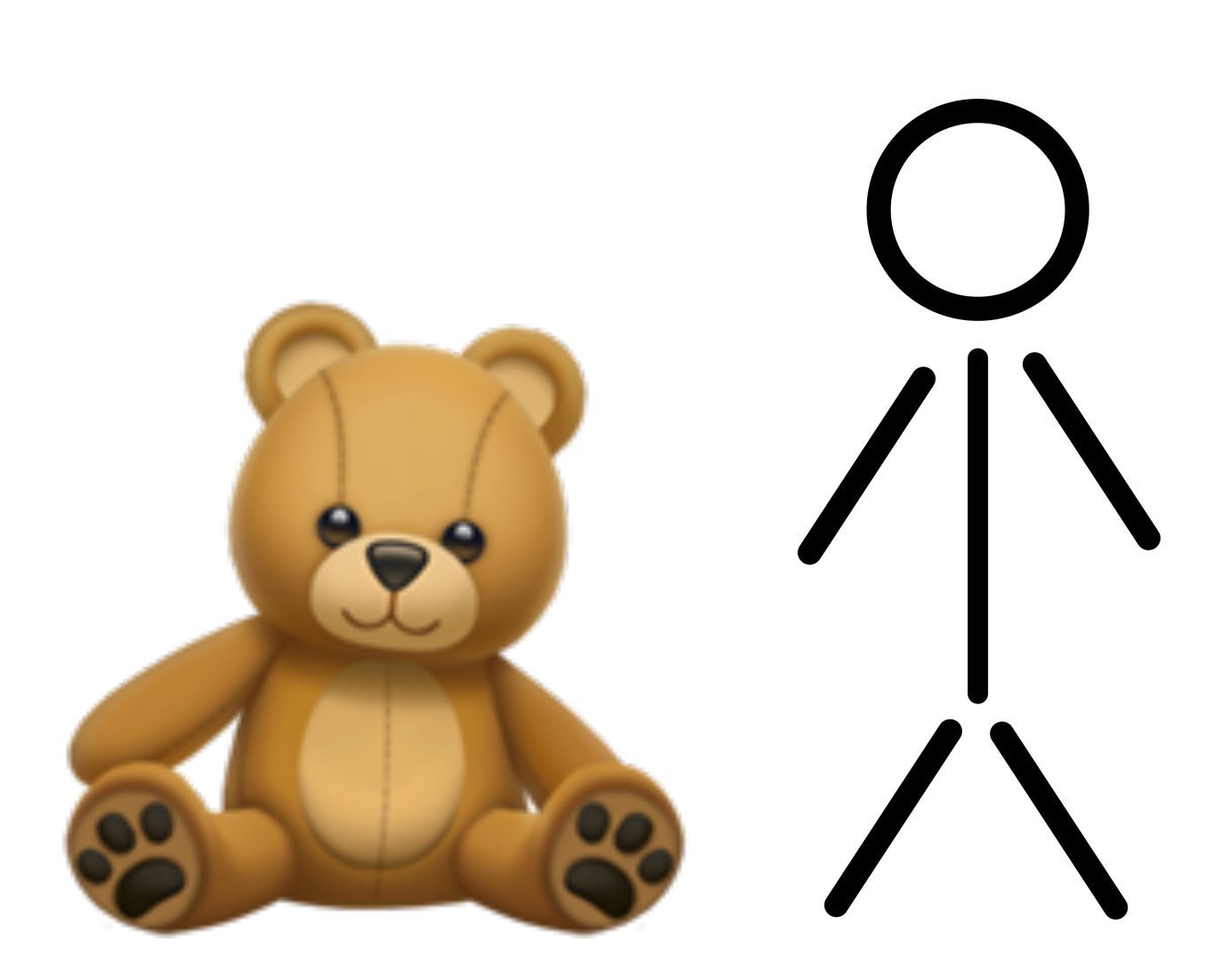

#### let julio = "Hi,friends".to\_string();

## $length = 10$ capacity = 10 data = STACK

#### julio

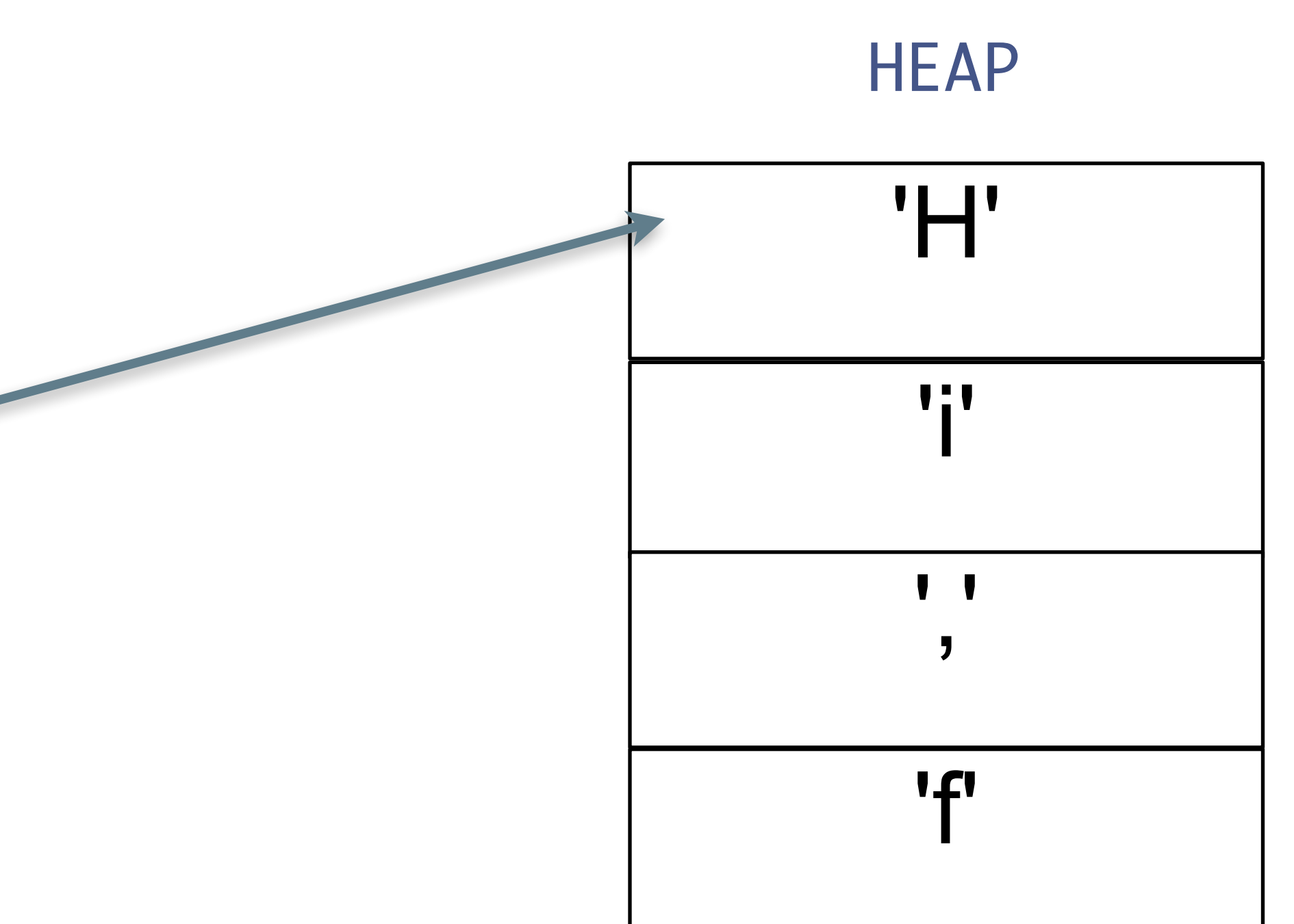

### let julio = "Hi,friends".to\_string();

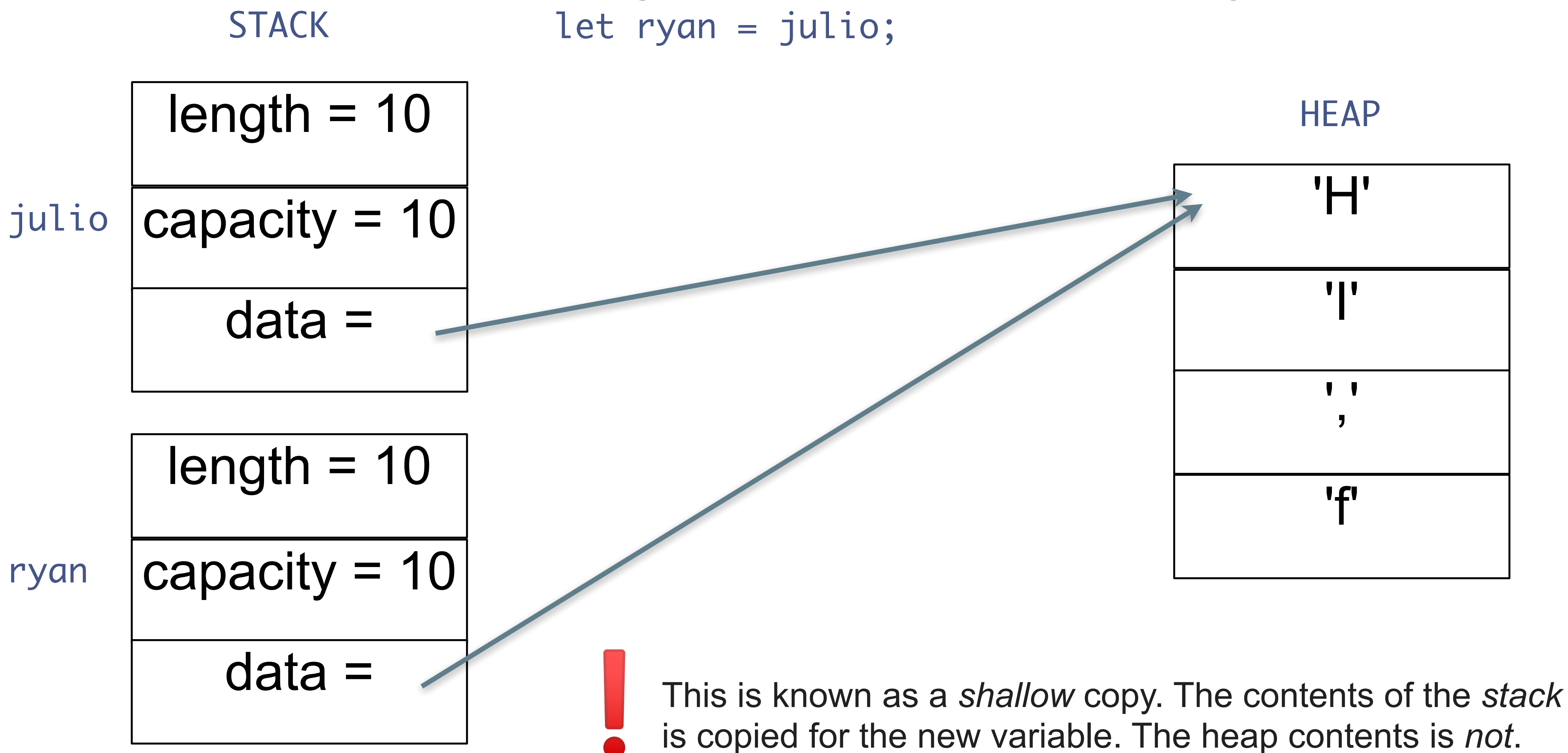

### let julio = "Hi,friends".to\_string();

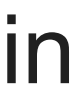

let ryan = julio;

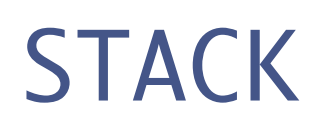

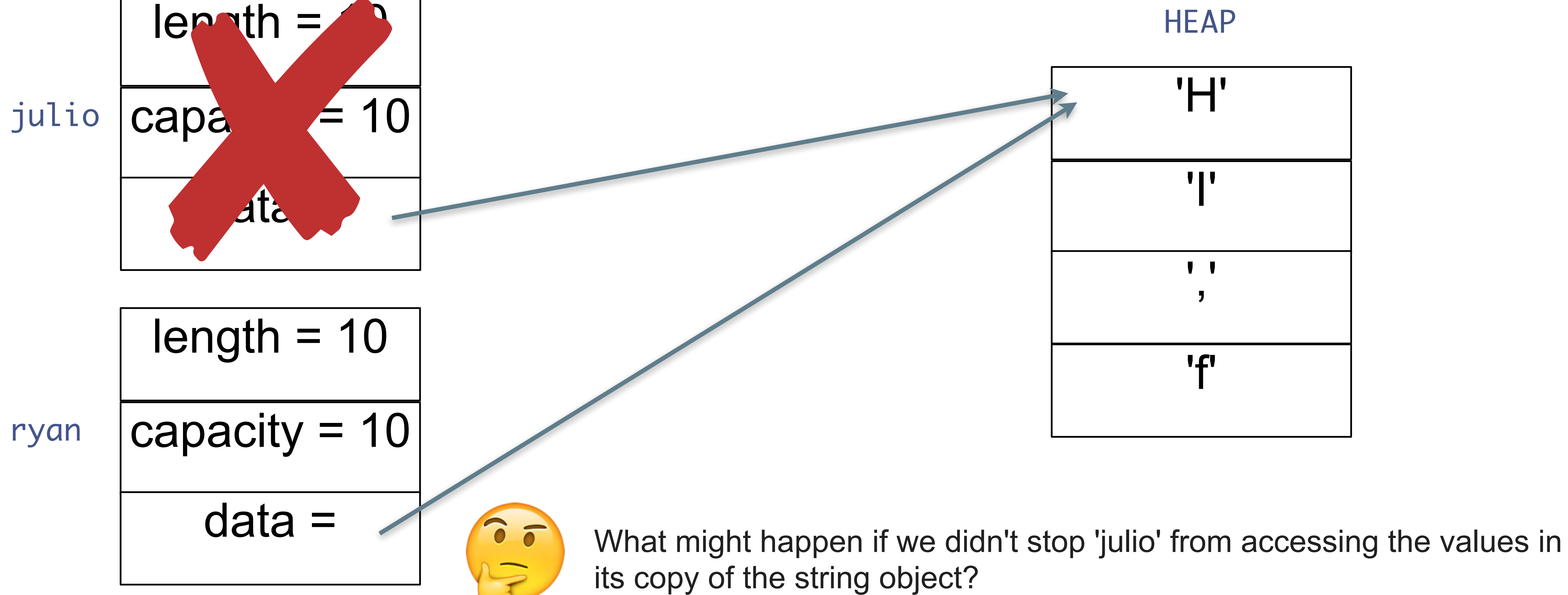

```
fn main() {
   let julio = "Hi,friends".to_string();
   let ryan = julio;
 }<br>}
End of variable scope! 
Drop function called for
variables owning values
```
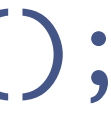

- When we reach the end of a scope (designated by curlybraces), the *Drop* function is called.
- You can think of this being a special function to properly free() the entire object (maybe multiple pointers to free, so the function will have that implementation)
- Similar to the destructor in  $C++$
- Types with the Rust *Drop* trait have a *Drop* function to call (more on traits soon!)

## let julio = "Hi,friends".to\_string();

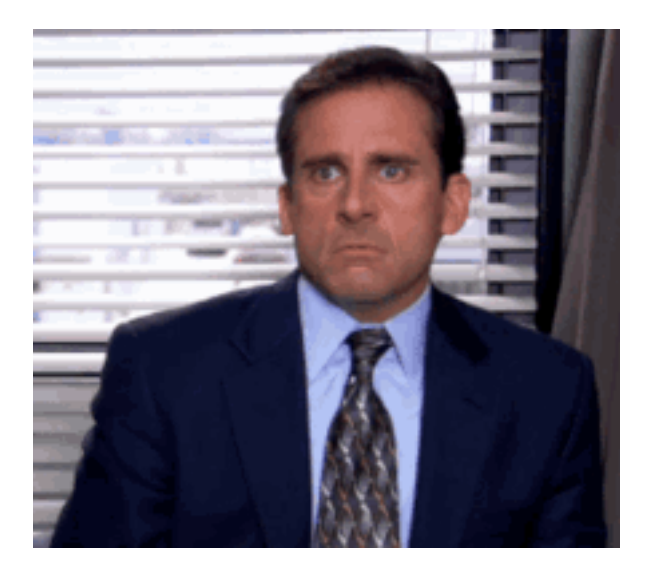

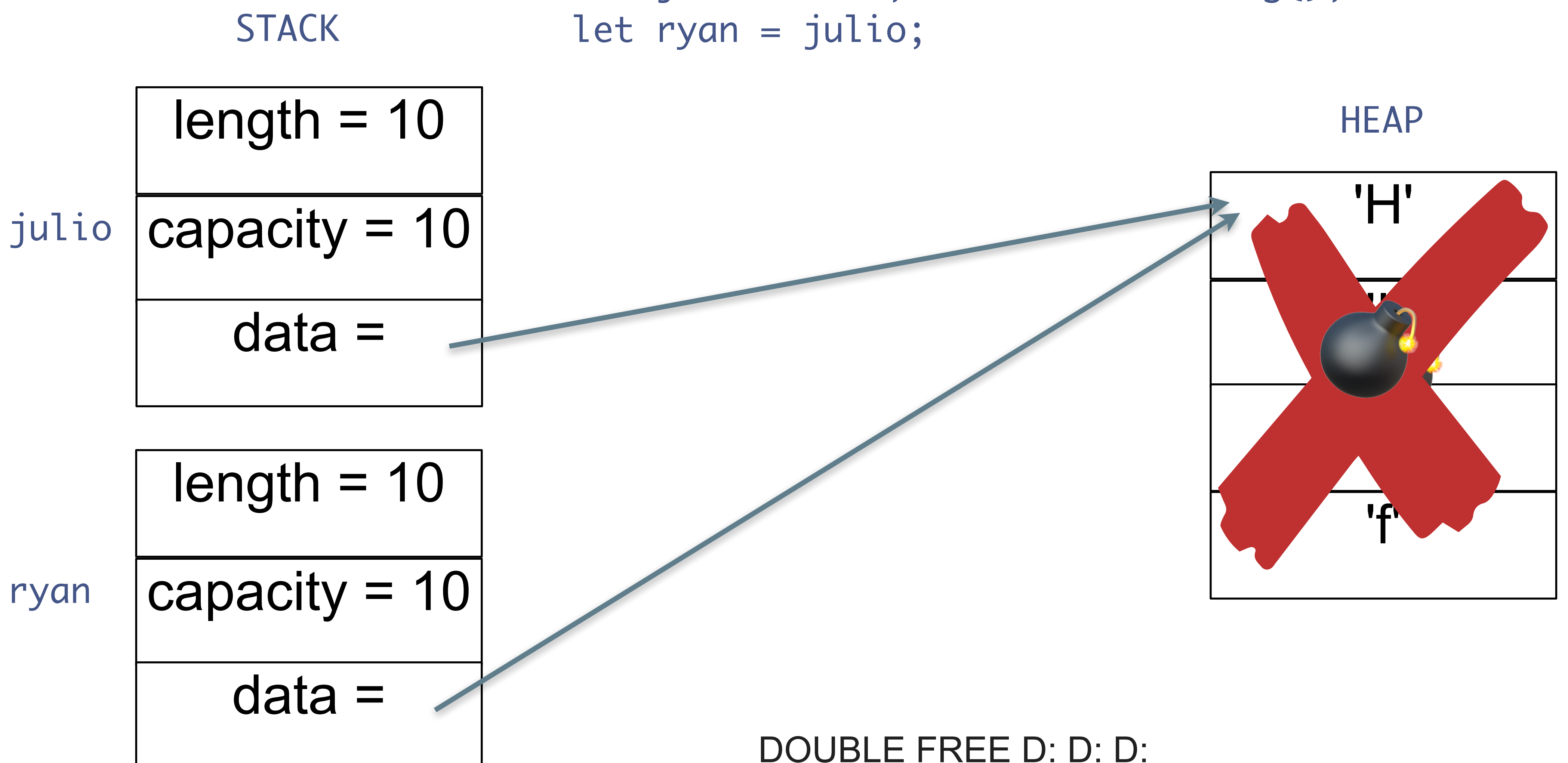

## Ownership in Memory: Recap

- We make *shallow* copies of variables when passing ownership, and we *invalidate* previous variables that no longer own the variable.
- The invalidation is to prevent double-frees much safer when we know exactly who should call the **Drop** function.
- If you wanted to make a deep copy (copy the data on the *heap)*, Rust has the *clone* function.

### Clone function

#### let julio = "Hi,friends".to\_string(); let ryan = julio.clone();

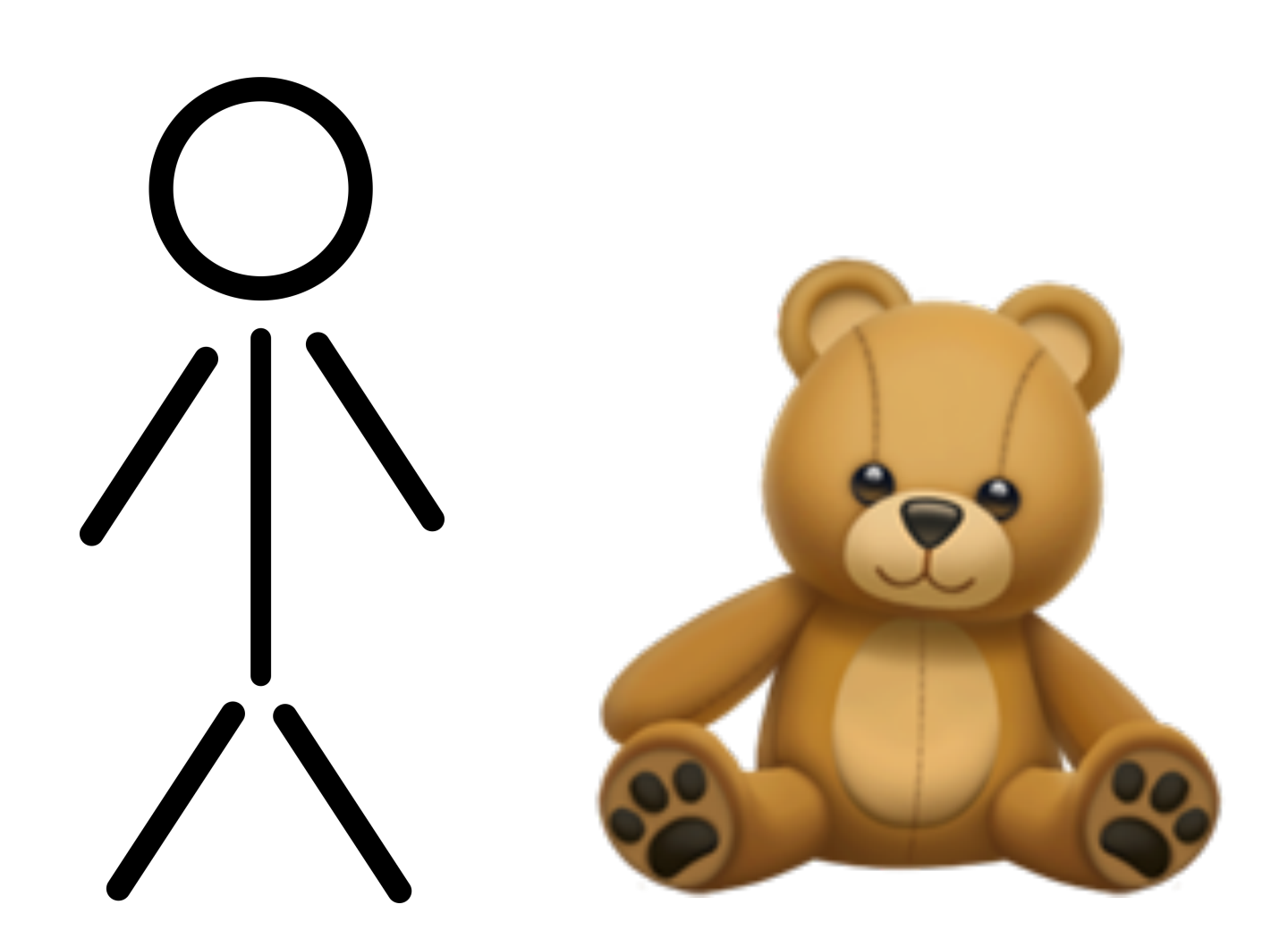

julio; ryan;

Now, julio and ryan have their own heap data!

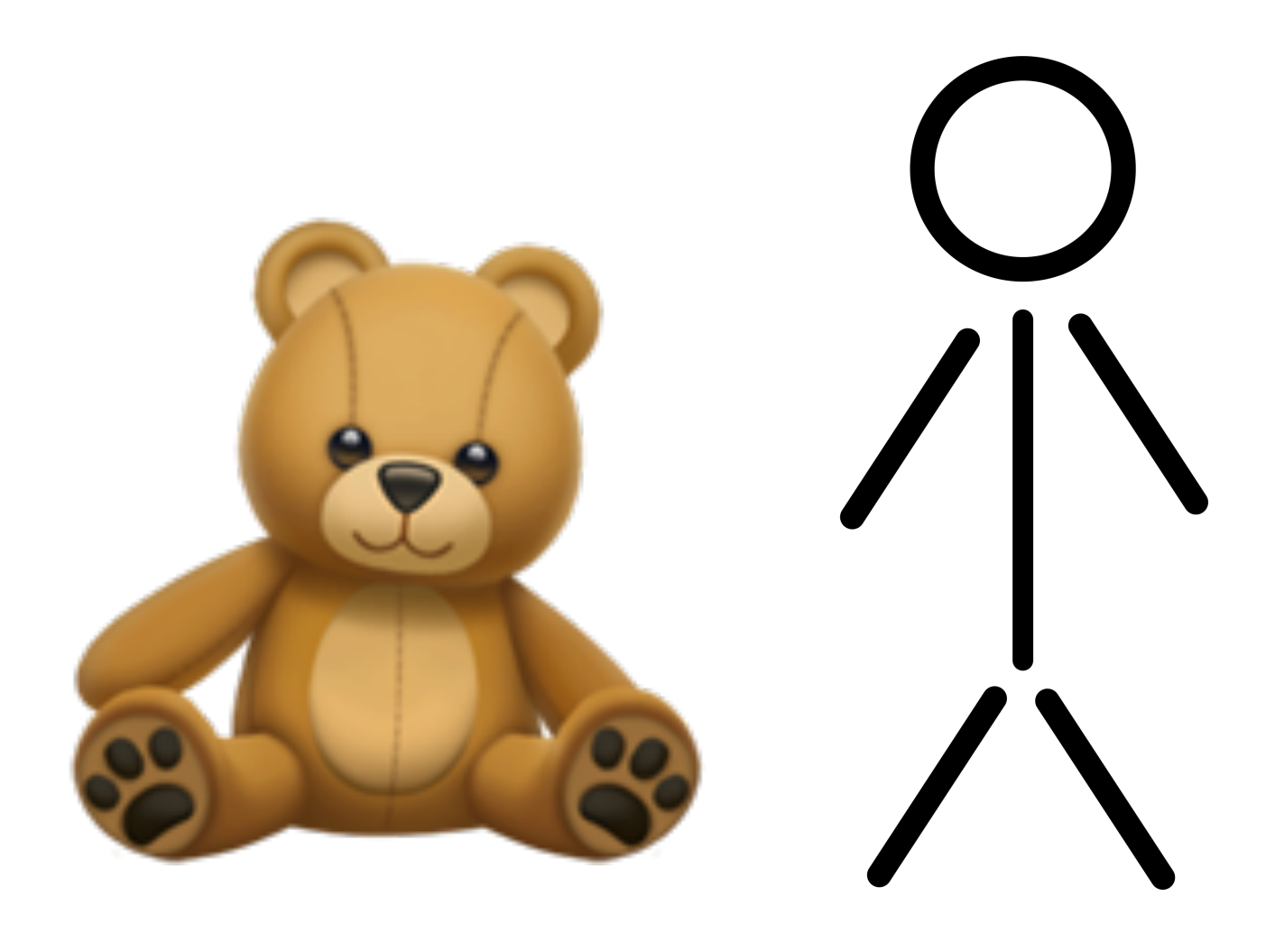

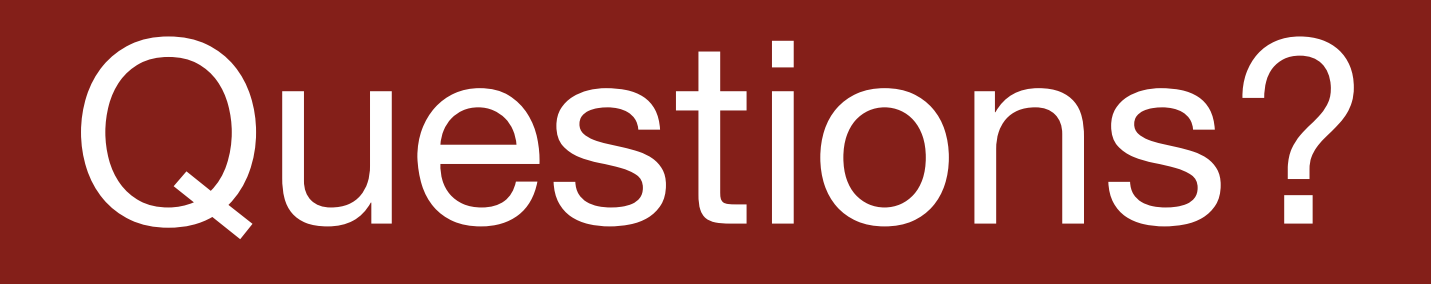

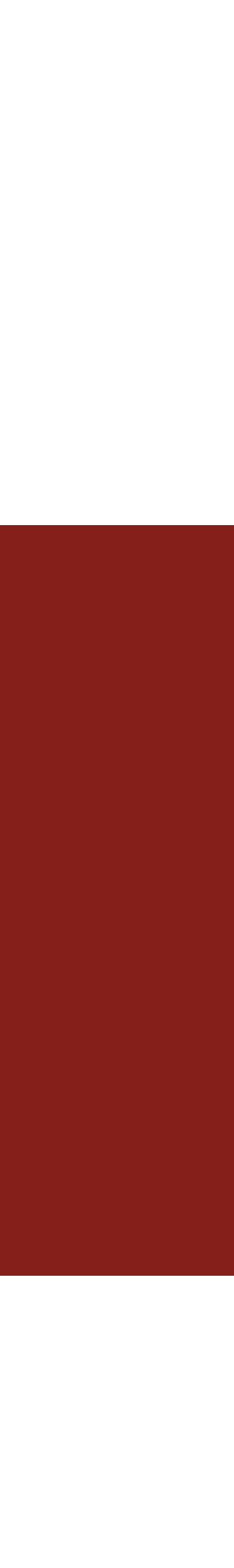

#### let julio = 10;

#### **HEAP**

#### STACK

#### julio

#### $value = 10$

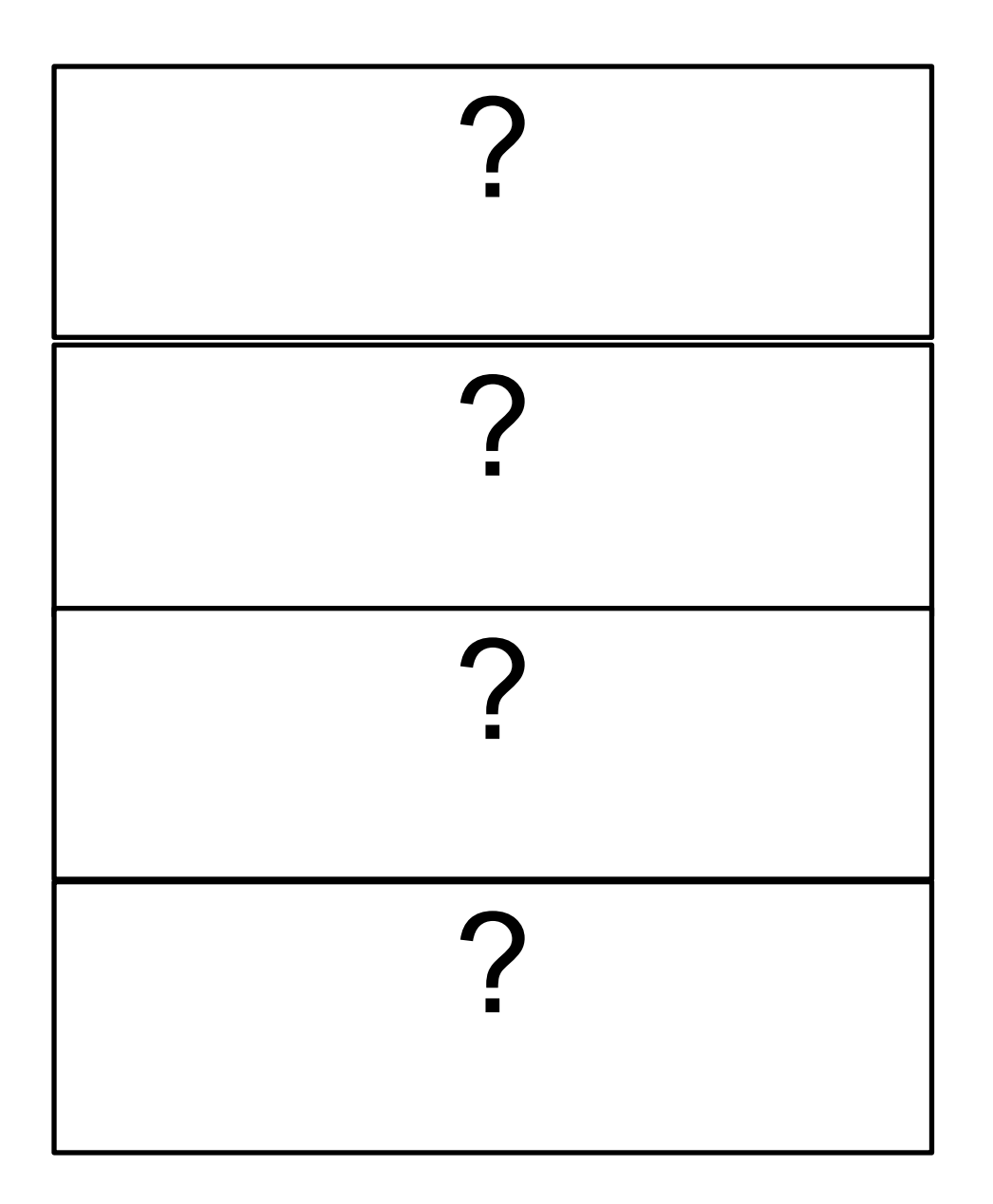

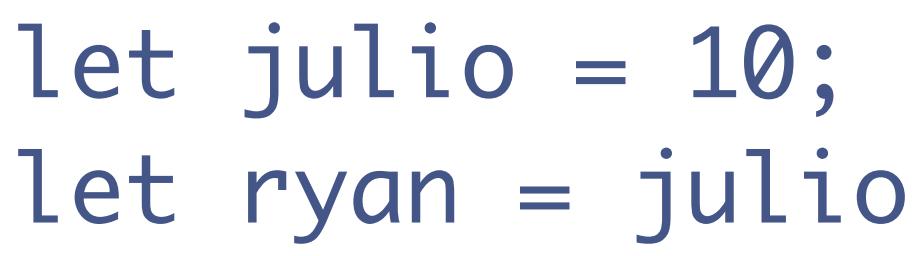

julio

 $value = 10$ 

**STACK** 

 $ryan$   $value = 10$  ?

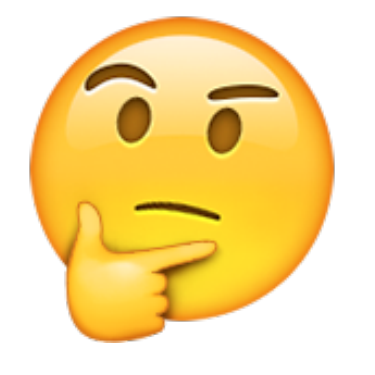

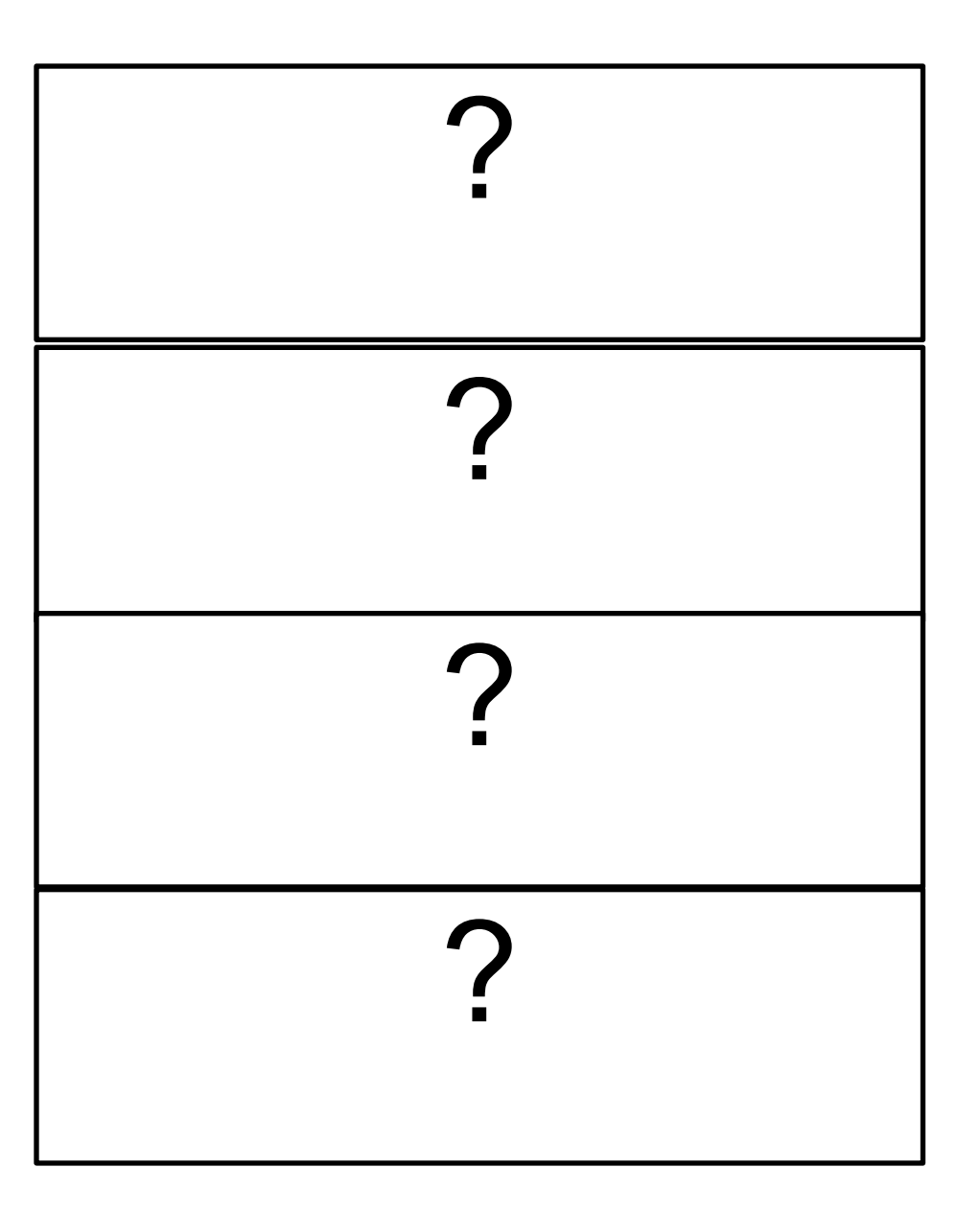

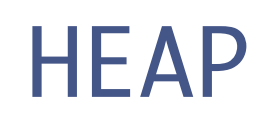

What might happen if we didn't stop 'julio' from accessing the values in its copy of the number object?

let julio = 10; let ryan = julio

#### **HEAP**

STACK

 $ryan$  value = 10  $\vert$  ?

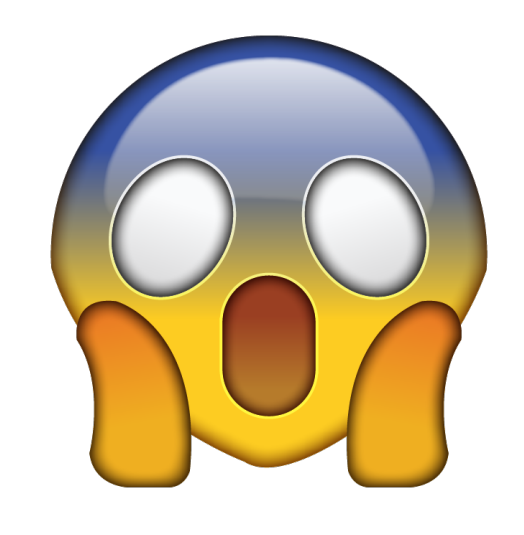

julio

 $value = 10$ 

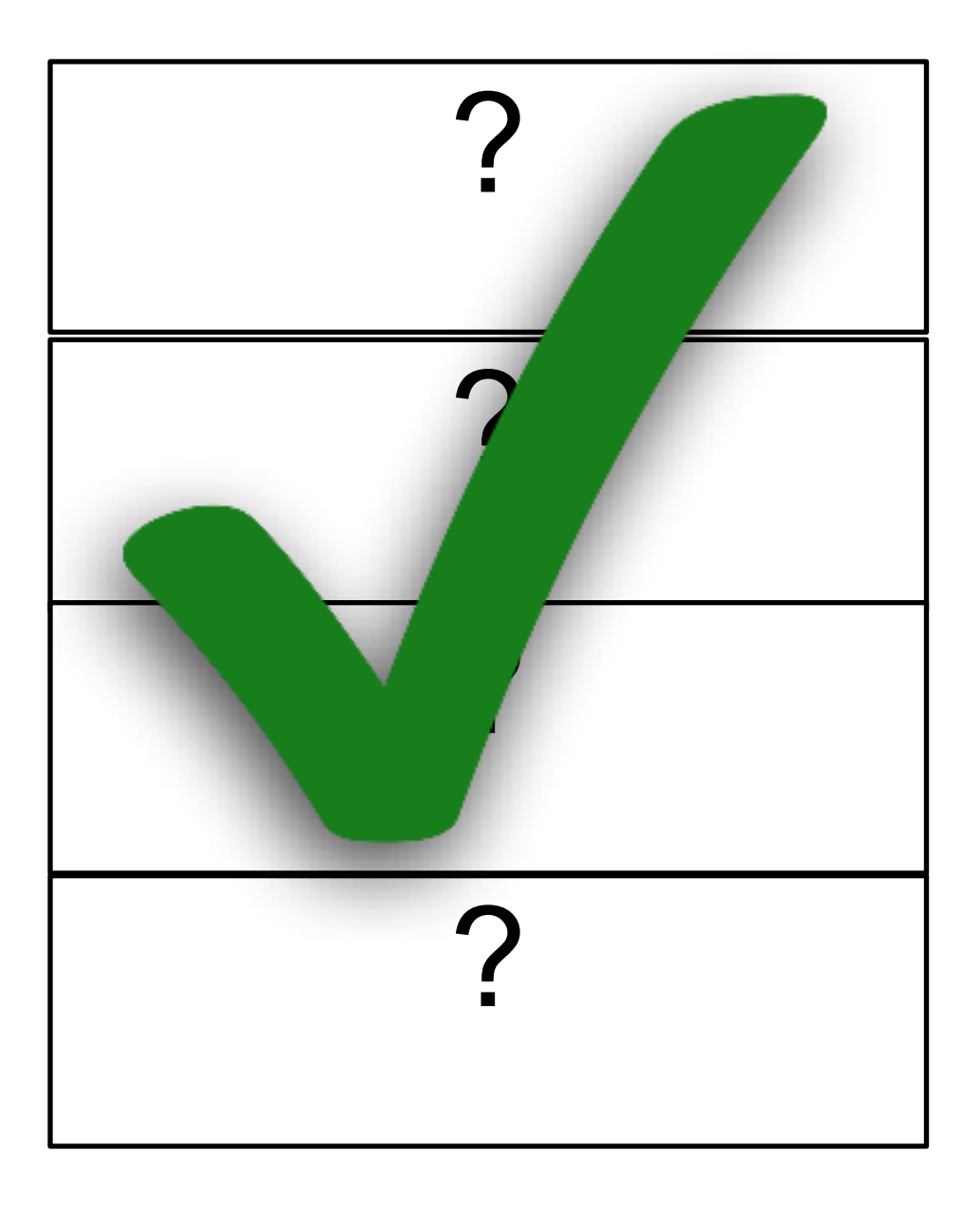

Absolutely nothing - the heap is safe!

## What's going on here?

- Some values in Rust do not make use of the heap, and are stored directly on the stack. (integer types (u32), booleans, etc)..
- These variables are typically copied **by default** when assigning variables, as you don't need to worry about any **Drop** function being called (and hence, no memory issues!!)
- Types with this property have the **Copy** trait. If you have the **Copy** trait, you cannot also have the **Drop** trait (why?)

## Copy Trait Error

```
Compiling playground v0.0.1 (/playground)
error[E0382]: borrow of moved value: `julio`
 \rightarrow src/main.rs:5:17
    let julio = "Hi friends".to_string();
2.
     let ryan = julio;
з
                ----- value moved here
4
5
     println! ("{}', julio);
                     AAAAA value borrowed here after move
```
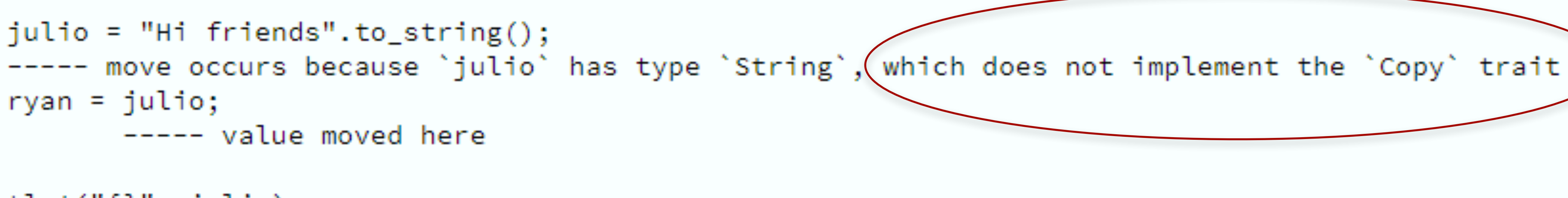

#### Without the **Copy** trait, Rust assumes ownership is moving!

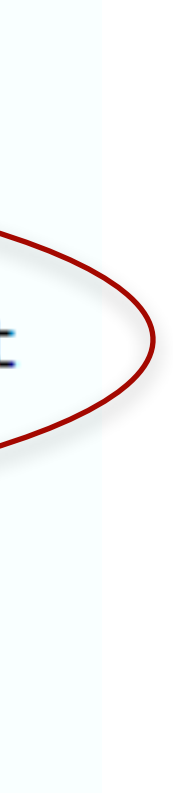

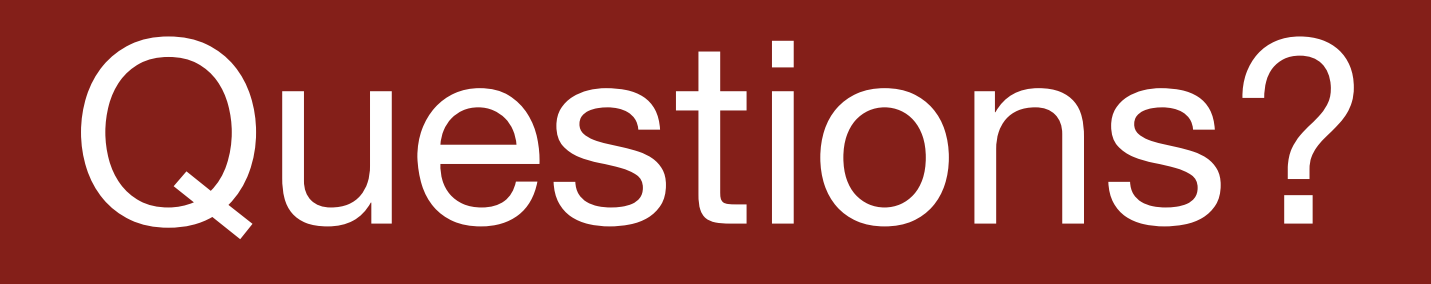

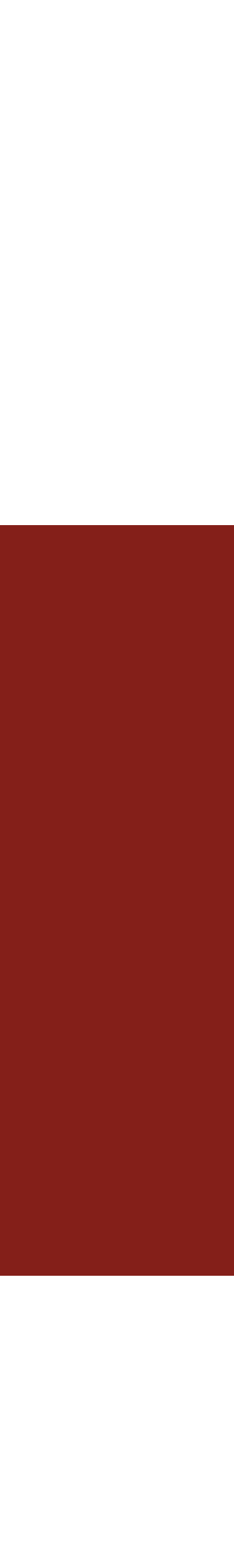

## Borrowing++

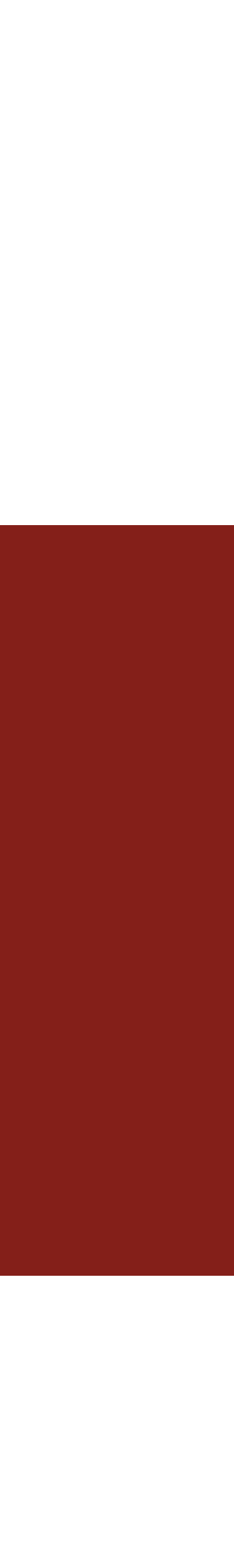

### Borrowing: Recap

let julio = Bear::get(); my\_cool\_bear\_function(&julio)

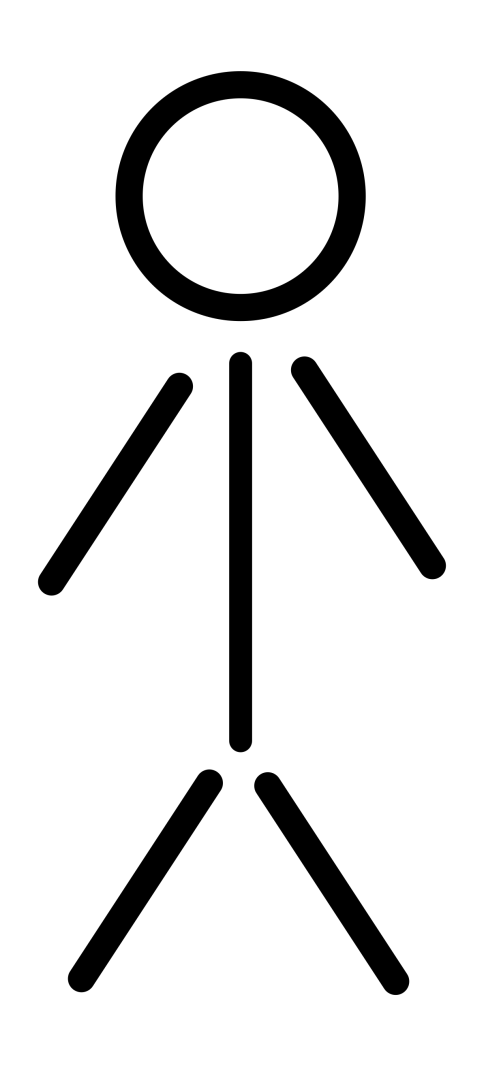

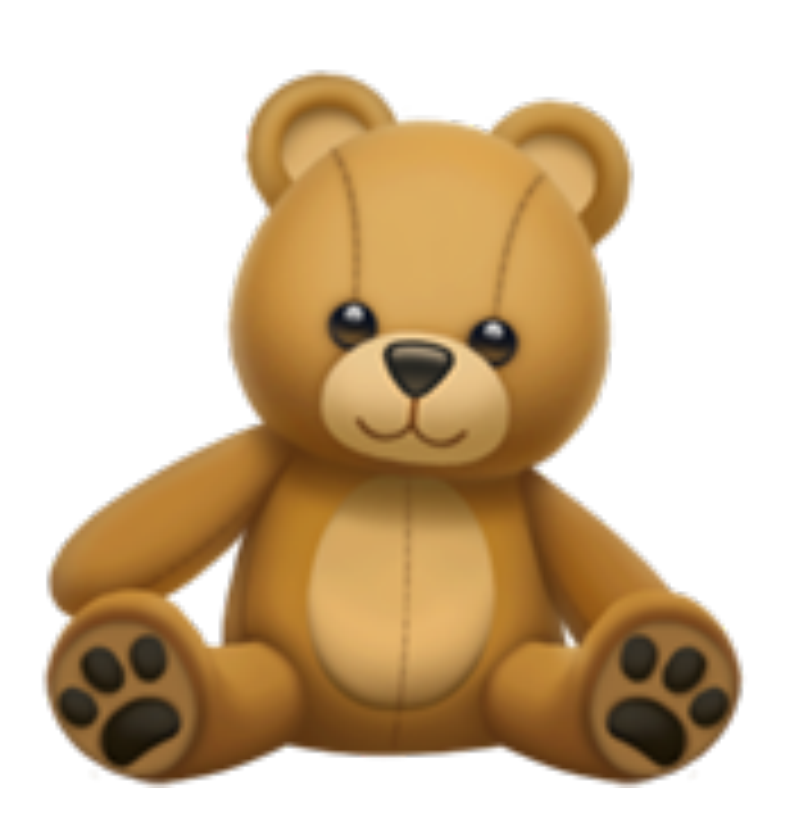

# /\* The julio variable can still be used here! \*/

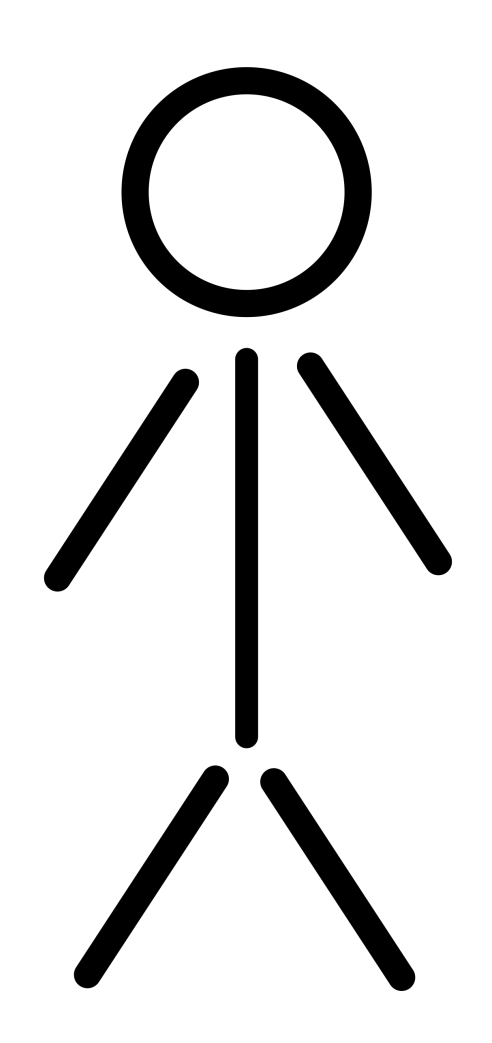

#### julio; my\_cool\_bear\_function;

What are the rules behind the &?

### Variables Rules in Rust

- All pieces of data, by default, are **immutable** in Rust.
- You can imagine that *const* is secretly behind every variable you instantiate.
- that is not mutable.
- The **mut** keyword specifies a variable to be **mutable.** It's like the opposite *const.*

• The Rust Compiler will *not* compile your code if you change any variable

#### Mutable Variables

#### let  $lst = vec.[1, 2, 3];$ vec.push(4);

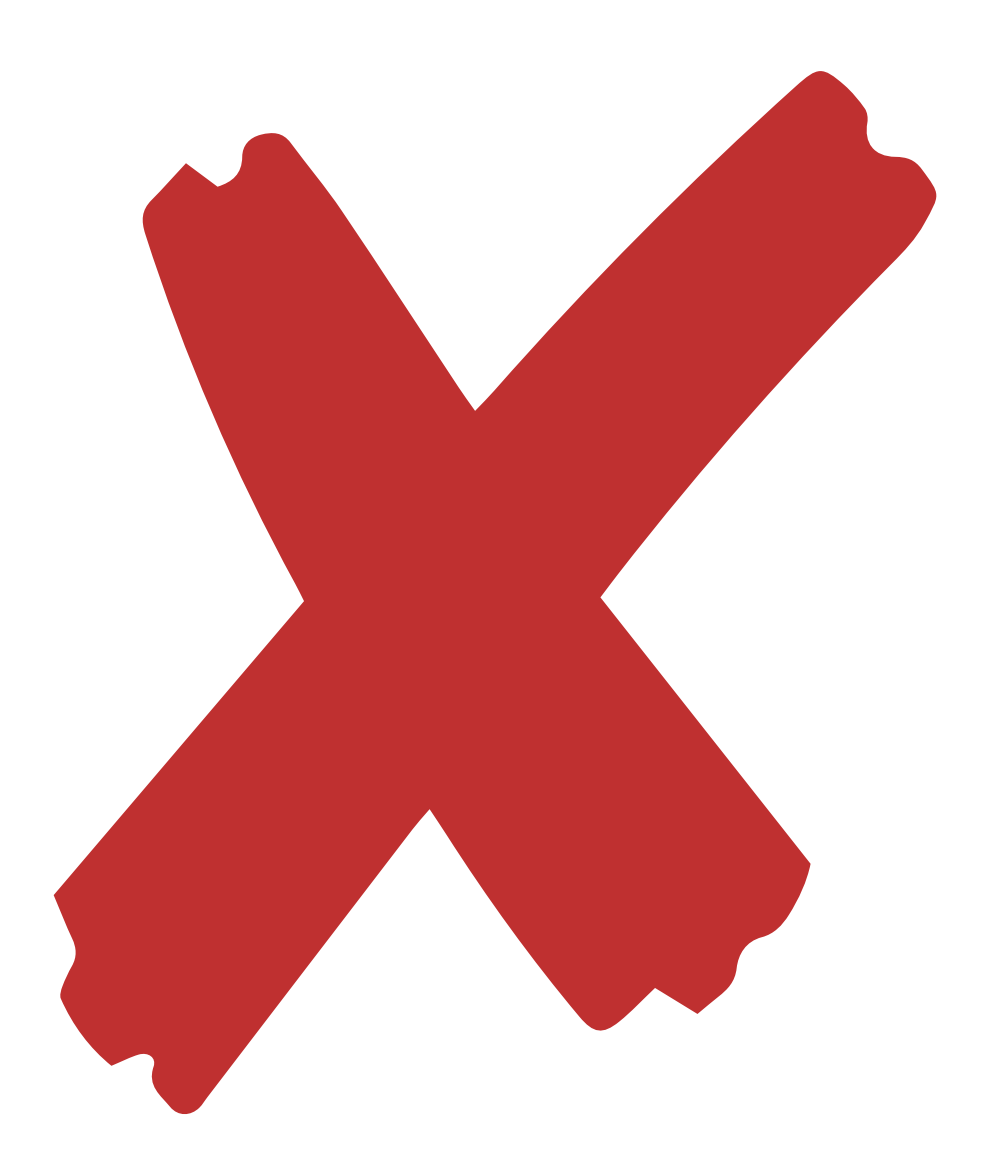

#### let mut  $lst = vec.[1, 2, 3];$ vec.push(4);

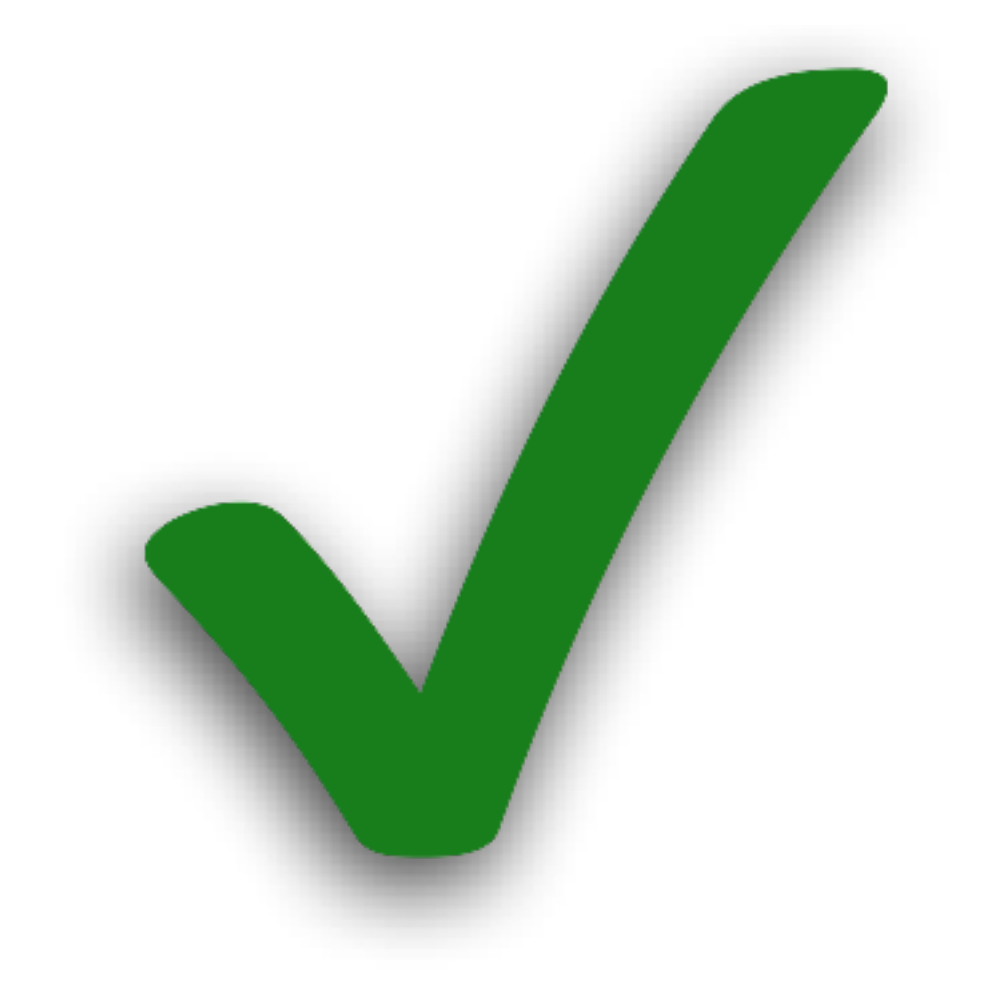

### 'Borrowing' creates a type!

let julio = Bear::get(); my\_cool\_bear\_function(&julio)

# /\* The julio variable can still be used here! \*/

let julio = Bear::get(); let julio\_reference = &julio; my\_cool\_bear\_function(julio\_reference); /\* The julio variable can still be used here! \*/

## "Borrowing Type" == References!

let julio = Bear::get(); let julio\_reference = &julio; // let julio\_mutable\_reference = &mut julio;

my\_cool\_bear\_function(julio\_reference); /\* The julio variable can still be used here! \*/

- & creates a new variable type, known as a **reference** to that type. **Because this is another** 
	- type, they too are **immutable** by default, and can be made **mutable**  with the **mut** keyword.
- Mutable references can only be made if the actual variable is also mutable!

### Code: Immutable + Mutable References

fn append\_to\_vector(lst: &Vec<u32>) { lst.push(3); } fn main() { let mut lst =  $vec:[1,2,3]$ ; append\_to\_vector(&lst); Function takes in a **reference** to a vector!

}

Main passes a **reference** to append\_to\_vector...

### Code: Immutable + Mutable References

```
 lst.push(3);
}
fn main() {
let mut lst = vec[4,2,3];
append_to_vector(&mut )lst);
}
```
fn append\_to\_vector(lst: &mut Vec<u32>) { But it must be a **mutable reference** since the vector is changed!

Main must also pass a **mutable reference** through!

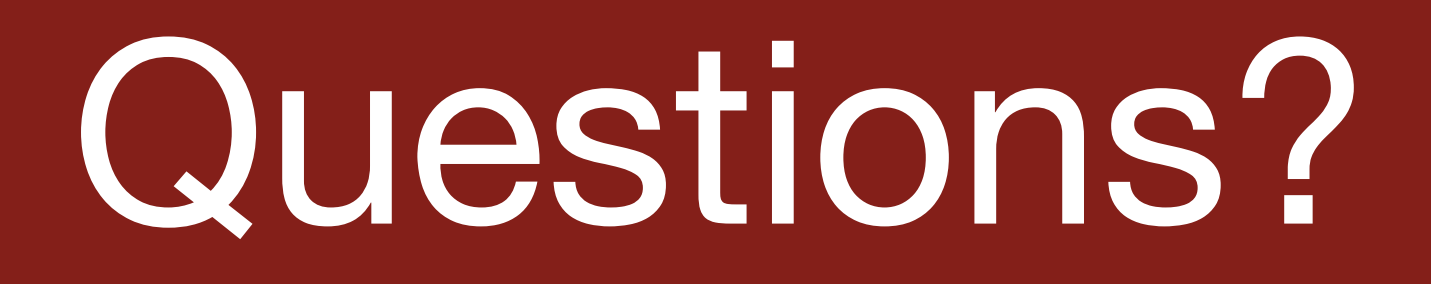

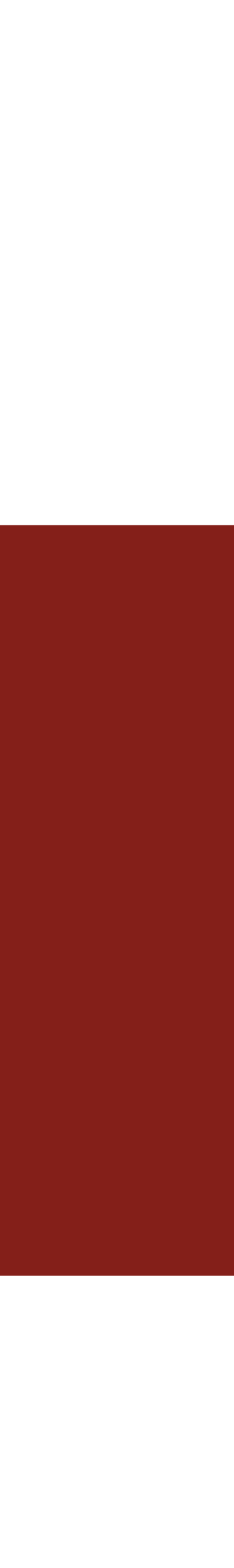

### Borrowing + References: The Catch

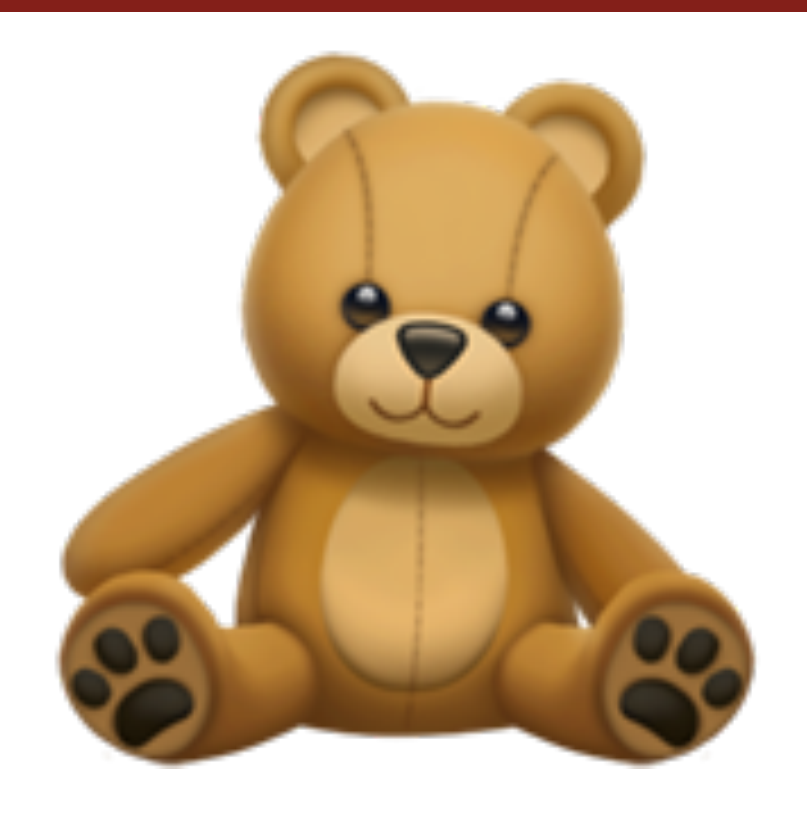

let pink\_shirt = &bear; let blue\_shirt = &bear;

#### let mut bear = Bear::get(); Because both references are **immutable**, both painters can trust the bear they see!

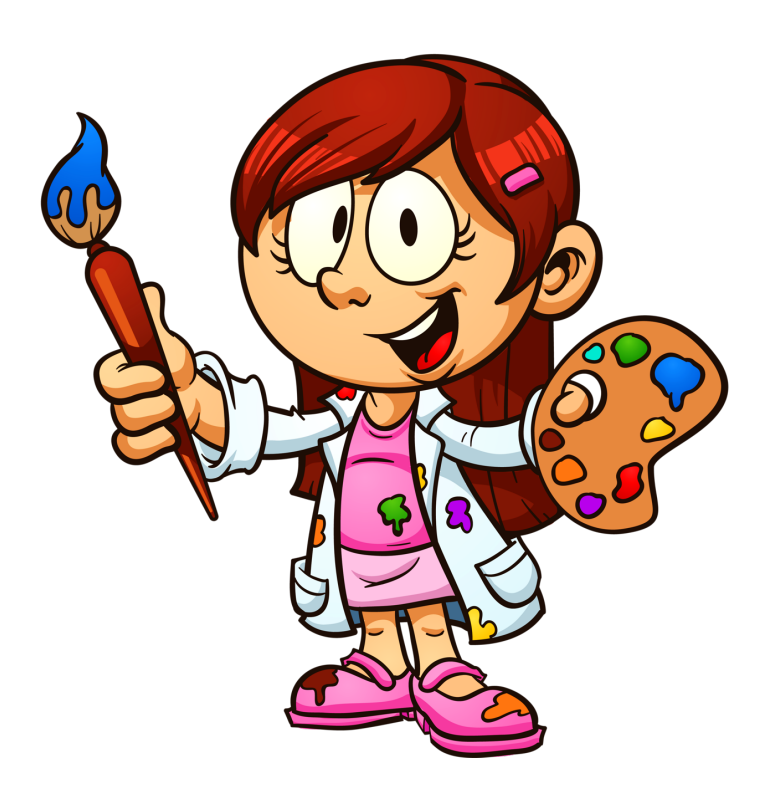

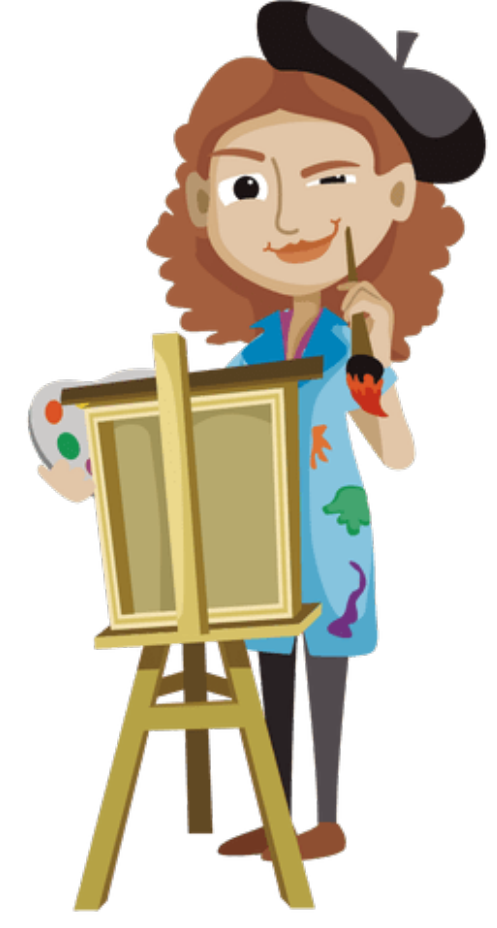

### Borrowing + References: The Catch

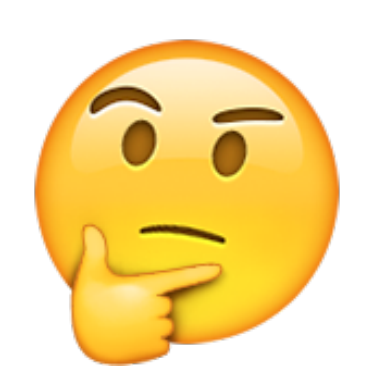

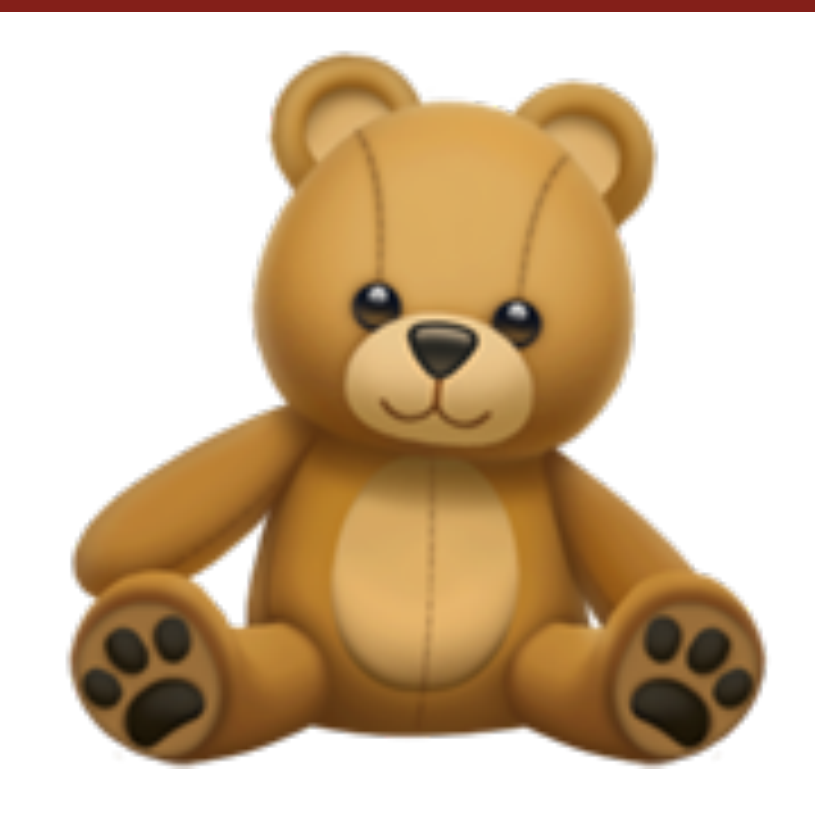

let mut bear = Bear::get();

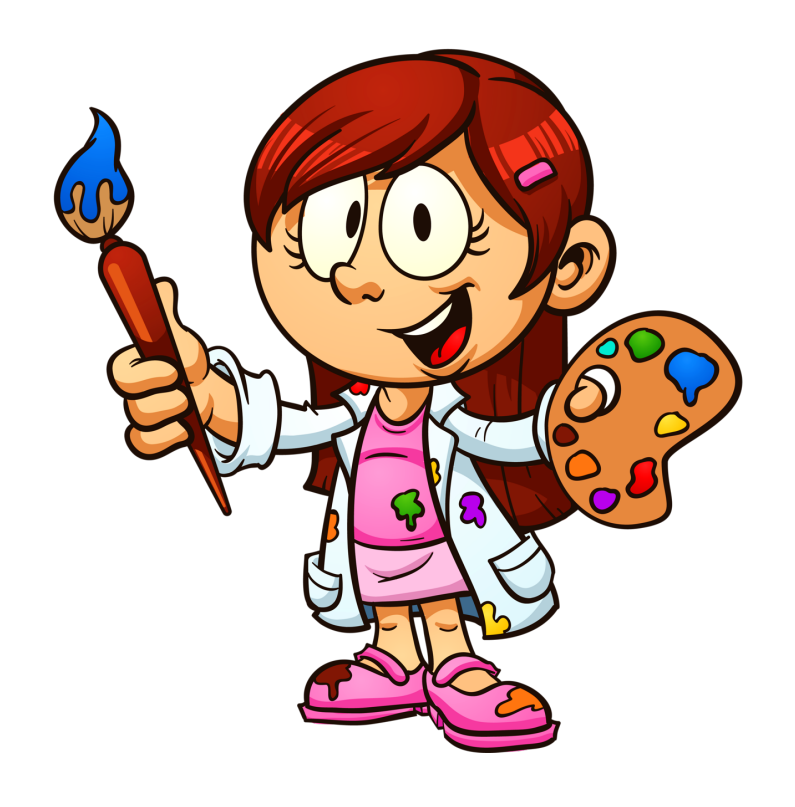

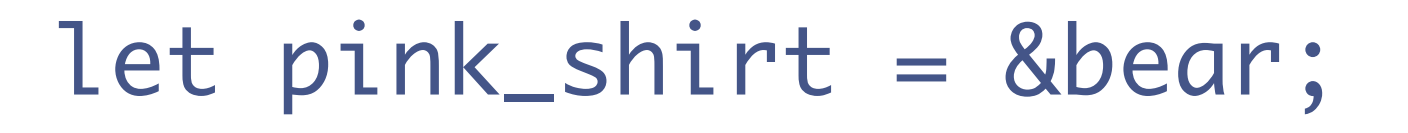

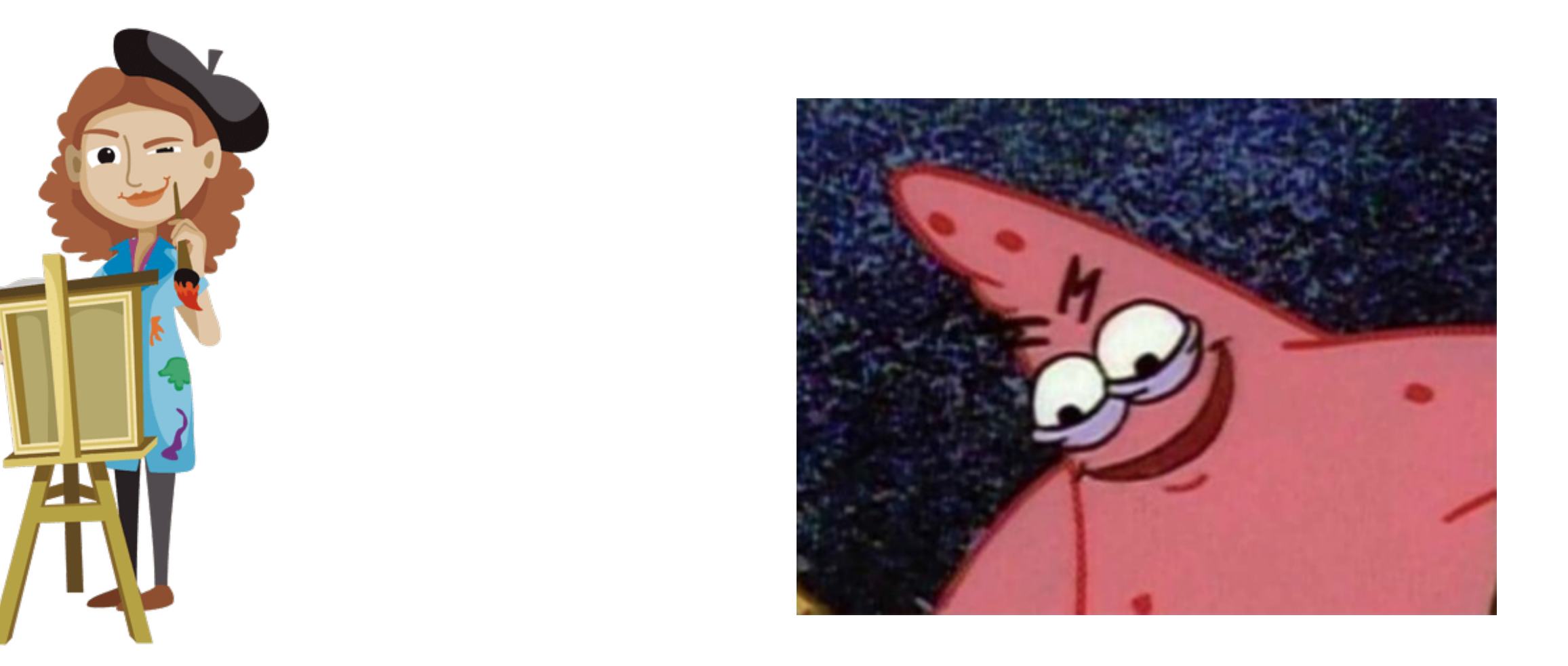

let pink\_shirt = &bear; let blue\_shirt = &bear; let evil\_patrick = &mut bear;

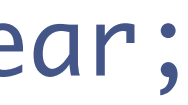

### Borrowing + References: The Catch

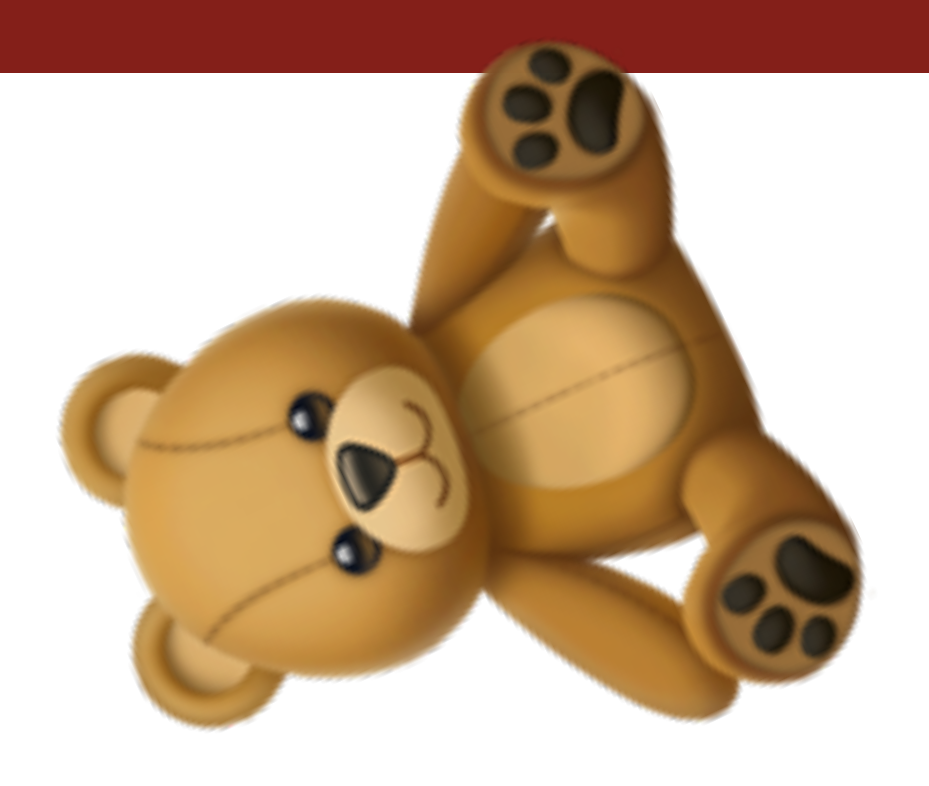

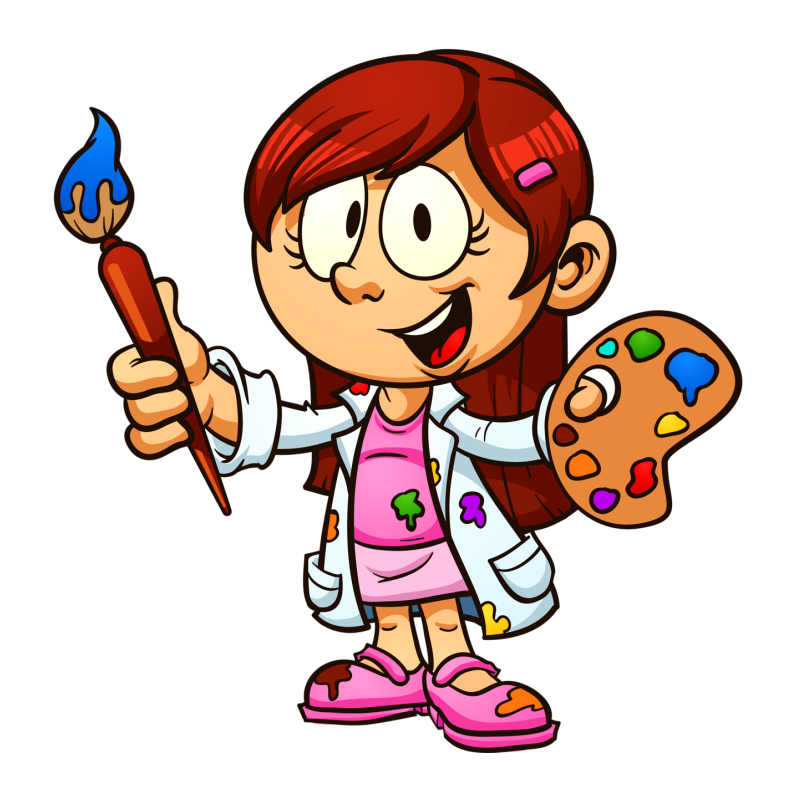

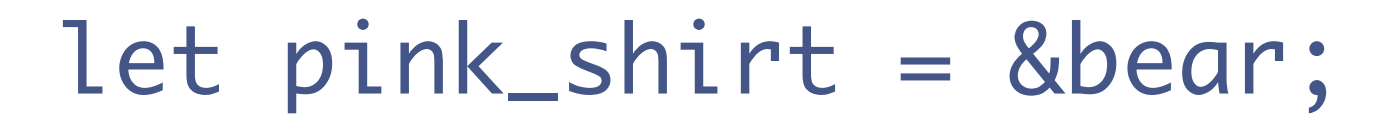

let mut bear = Bear::get();

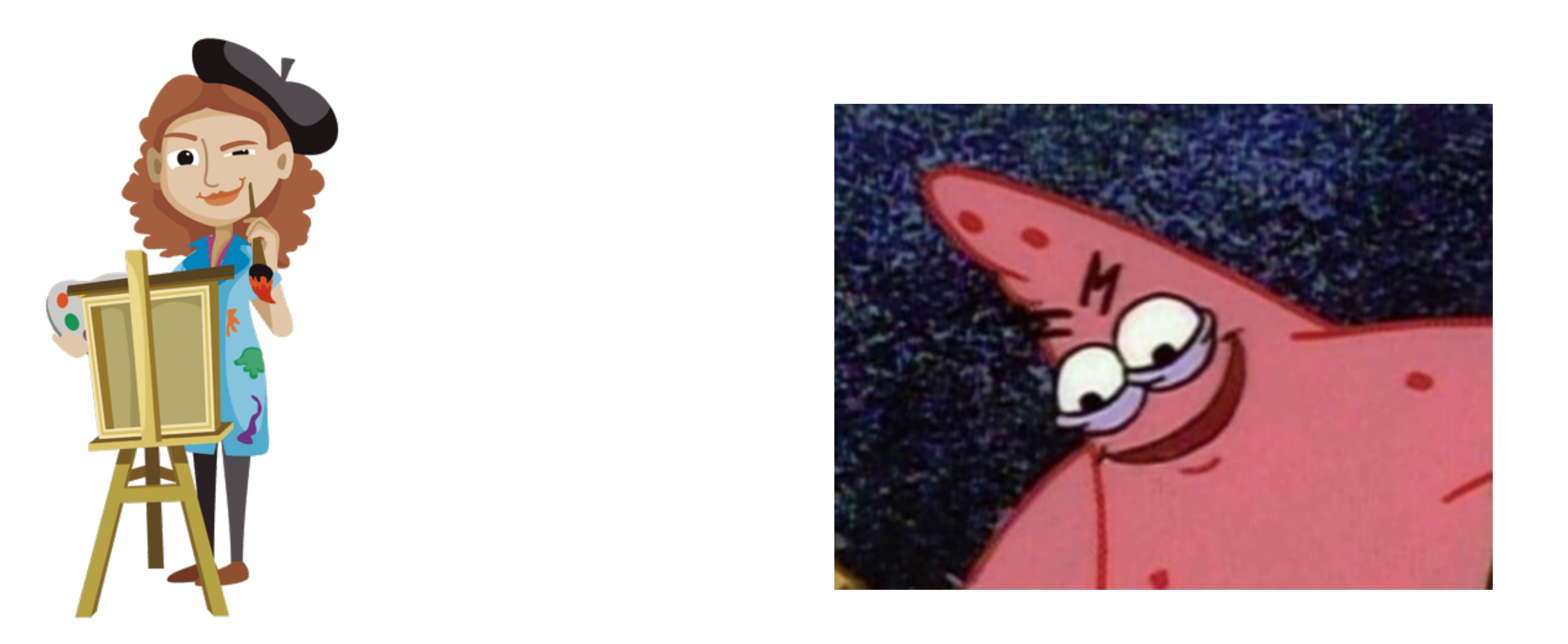

let pink\_shirt = &bear; let blue\_shirt = &bear; let evil\_patrick = &mut bear;

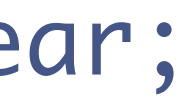

#### References Rules

#### ● We can have many kinds of **immutable** references for a variable (Think that many painters can paint on their canvas, so long as they know no

- one will change that painting)
- expected.

● But we can only have **one** mutable reference at a time. Otherwise, the immutable references might see different data than what they initially

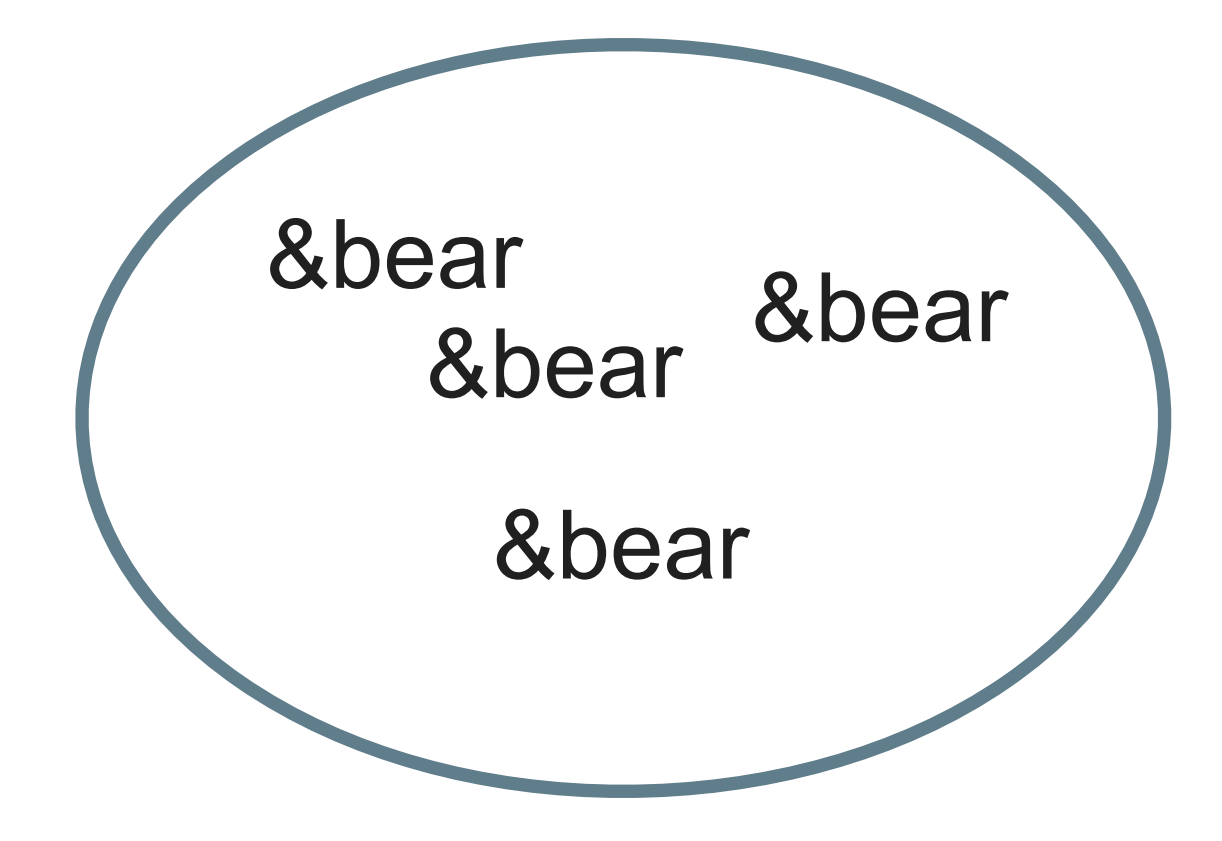

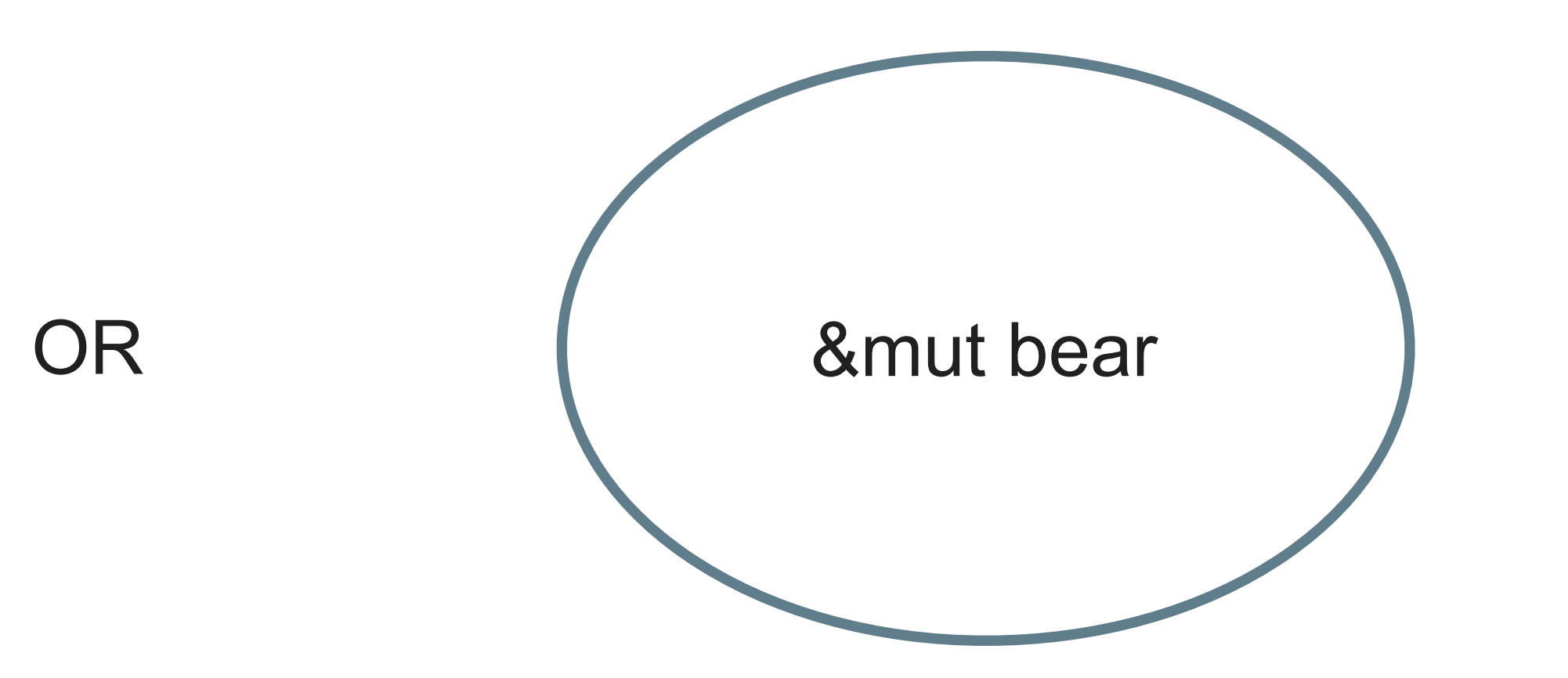

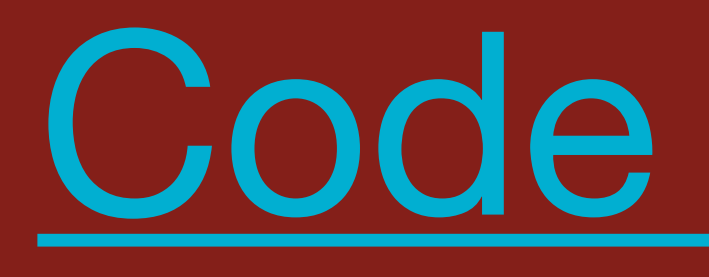

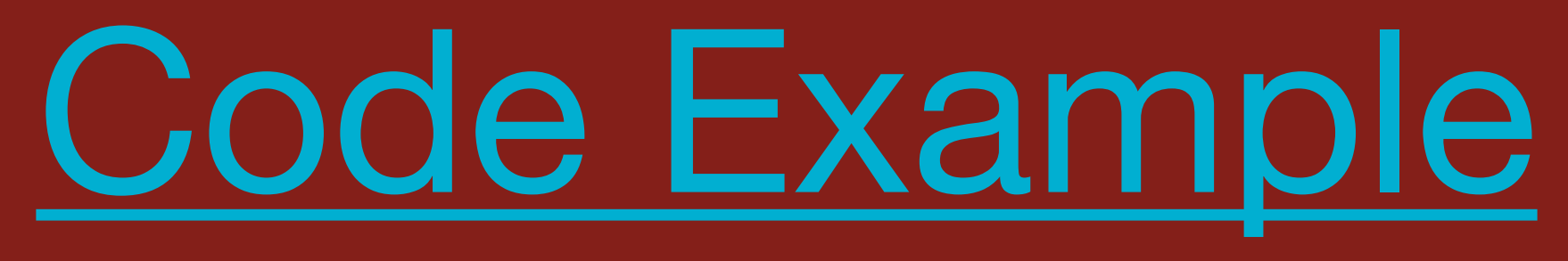

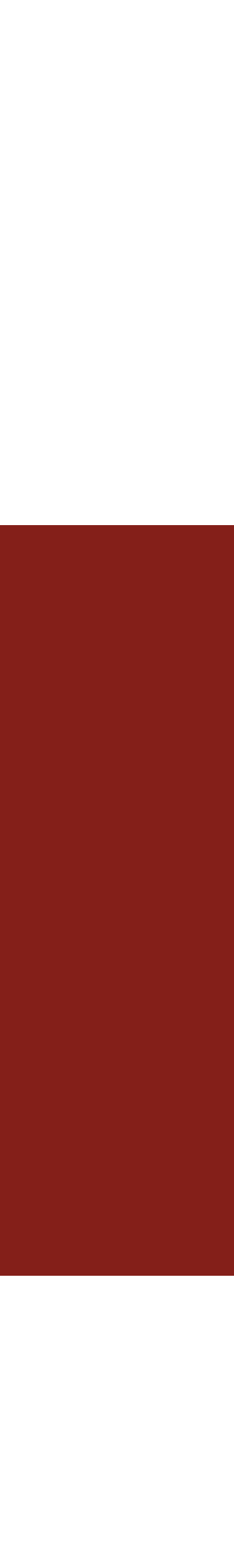

#### Iterator Invalidation Avoided!

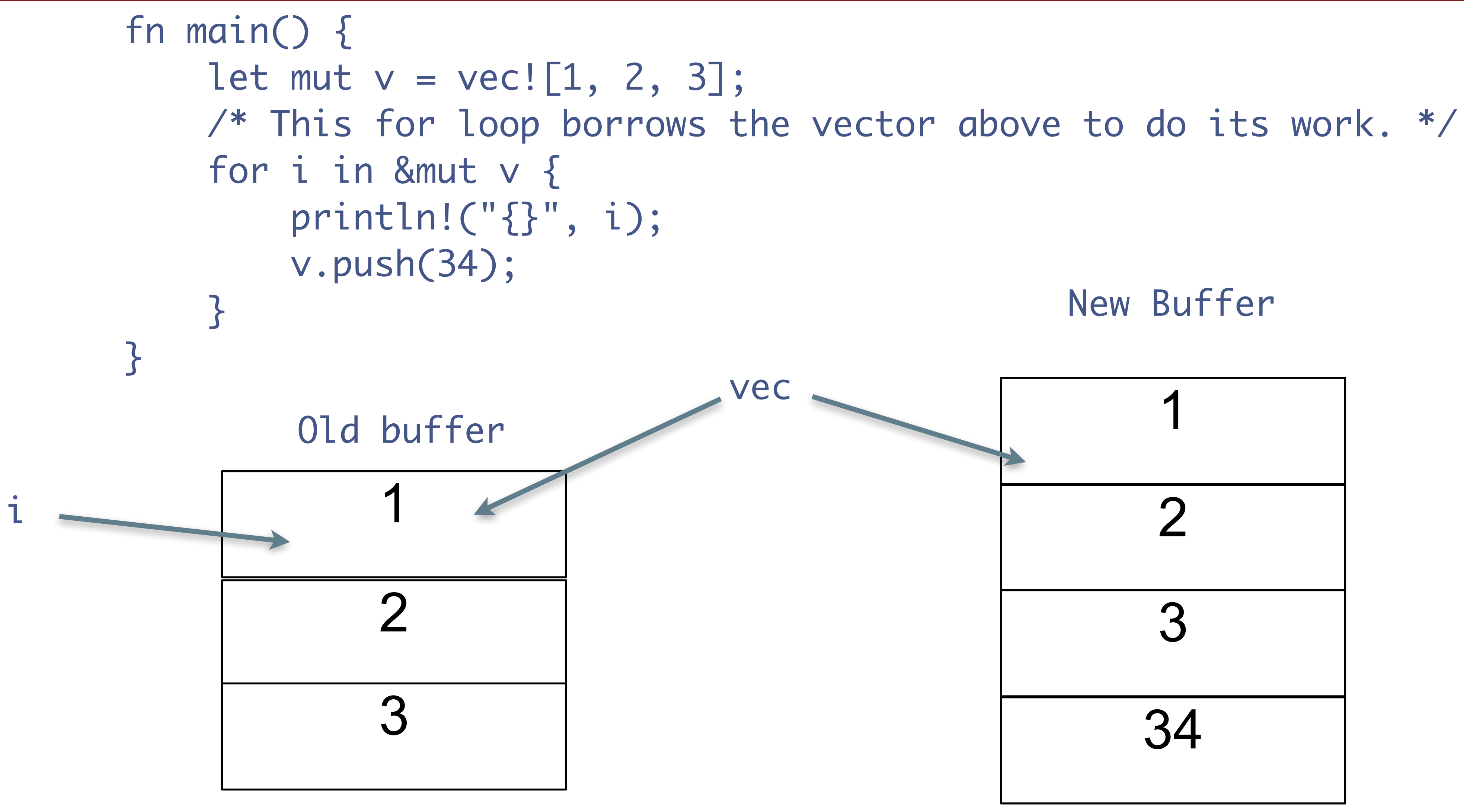

### References Recap [End]

- With the ownership and borrowing rules, many different kinds of memory errors are avoided :D
- But they do lead to trickier code to write the Rust compiler will fight with you as you write these programs
- Take it slow, ask questions in the #rust-questions channel!

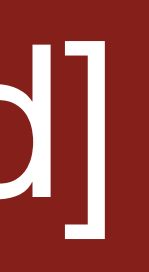